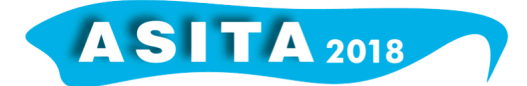

# **La Nuova Infrastruttura Dati Territoriali della Regione del Veneto (IDT-RV 2.0): dal GIS**  *stand-alone* **alla gestione online dei dati**

Massimo Foccardi (<sup>a</sup>), Delio Brentan (<sup>a</sup>), Monica Cestaro (<sup>b</sup>)

- (a) Regione Veneto Area Tutela e Sviluppo del Territorio, Calle Priuli, Cannaregio 99 30121 Venezia tel. 0412792011. - area.tutelasviluppoterritorio@regione.veneto.it
- (b) ARPAV Servizio Informatica e Tecnologie Ufficio Statistiche e Rapporti Ambientali. Via Rezzonico. Padova. - sier@arpa.veneto.it

La nuova Infrastruttura Dati Territoriali della Regione del Veneto (IDT-RV 2.0), è il principale strumento per la raccolta e la diffusione dell'informazione geografica regionale in grado di fornire quel valore aggiunto rispetto l'esistente IDT-RV, attiva già dal 2011, che ha costituito il punto di accesso alle informazioni geografiche certificate, conformi alle caratteristiche previste dalla normativa europea (direttiva INSPIRE) e Nazionale (Codice Amministrazione Digitale, Repertorio Nazionale Dati Territoriali).

La nuova piattaforma informatica è progettata per rendere il flusso delle informazioni dal produttore (inserimento nell'infrastruttura, metadatazione, generazione di servizi OCG) all'utilizzatore finale, il più semplice possibile, risolvendo a monte alcune problematiche intrinseche che per sua natura il dato geografico e i suoi diversi usi, porta con se.

L'IDT-RV 2.0 è stata pensata per essere modulare e ciascun componente è realizzato in maniera tale che possa essere manutenuto ed evoluto in maniera "autonoma", per supportare le future esigenze degli utenti e potersi adeguare alla rapida evoluzione dei Sistemi Informativi Geografici.

In un ottica di Infrastruttura Dati Geografici unica, diventa fondamentale definire centralmente le banche dati, le informazioni fondamentali e i sistemi tra cui garantire esplicitamente l'interoperabilità, sia per la diffusione dell'informazione ai cittadini, che alle imprese ,che agli Enti pubblici.

Con l'IDT-RV 2.0 di seconda generazione si realizza pertanto il passaggio verso strutture a reti decentrate e distribuite, concentrando quindi l'attenzione sul governo dei flussi di produzione, condivisione e di uso, che diventano qualificanti per questo tipo di Infrastruttura.

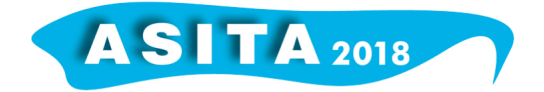

### **IDT-RV.2.O: dal GIS** *stand-alone* **alla gestione online dei dati**

La Nuova Infrastruttura Dati è stata realizzata nell'ottica della gestione e della fruizione dei dati e servizi totalmente in modalità web.

Tutti gli applicativi lato amministratore, che permettono quindi l'inserimento di nuovi dati, la catalogazione di metadati e la pubblicazione di servizi standard OGC sono accessibili da browser web e permettono la piena gestione di tutto il *back-end* dell'infrastruttura. Nello specifico una volta prodotto il dato e realizzata l'opportuna vestizione in formato *.sld,* tutto il ciclo di vita del dato viene gestito in maniera controllata attraverso una semplice interfaccia grafica. Per quanto riguarda la fruizione delle informazioni sono stati realizzati dei WebGIS specifici che permettono, oltre alla visualizzazione di tutti i dati geografici presenti nel catalogo, anche la loro modifica sempre tramite browser Web attraverso funzionalità di editing base e il relativo controllo topologico. Il Web editing, possibile attraverso l'abilitazione dell'utente tramite il sistema di autenticazione regionale, è una funzionalità utile a diverse strutture regionali poiché permette, senza l'installazione di *GIS Client*, di compiere semplici operazioni di modifica e aggiunta dati, anche in campo attraverso dispositivi portatili (tablet, pc, smartphone).

Per quanto riguarda l'inserimento dei dati , la nuova IDT-RV 2.0 garantisce un servizio di catalogazione delle informazioni, adottando, non solo le specifiche previste dal Repertorio Nazionale dei Dati Territoriali (RNDT), ma anche la stessa tecnologia utilizzata dal nuovo RNDT, per essere pienamente compatibile con i servizi più evoluti di *harvesting* e ricerca dei metadati.

Il Catalogo dei Dati, fruibile e aggiornabile mediante strumenti Web, raccoglie una serie di informazioni di tipo geografico e alfanumerico provenienti sia dalle diverse strutture regionali, ma anche da enti strumentali quali ad esempio ARPA Veneto, ed è inoltre interfacciato con i altri cataloghi regionali così da permettere una più facile ricerca dell'informazione geografica disponibile.

La nuova IDT-RV2.0 pone particolare attenzione sulla:

• Condivisione delle informazioni a livello regionale attraverso l'utilizzo di un catalogo informativo centralizzato (come stabilito dal DM 10 novembre 2011) così da permettere al cittadino e alle PA di rintracciare con più facilità le risorse informative di cui necessitano. Il catalogo dei metadati della nuova IDT utilizza la stessa tecnologia del nuovo Portale del Repertorio Nazionale dei Dati Territoriali e permette un *Harvesting* diretto tra le due Amministrazioni.

• Gestione online dell'Intero Ciclo di Vita del Dato. Il dato una volta prodotto potrà essere caricato all'interno della nuova IDT, controllato dal punto di vista topologico e semantico, catalogato e metadatato e solo alla fine pubblicato. Inoltre ogni dato avrà la possibilità di essere "modificato" online, cosa che permette una maggior sinergia tra le strutture regionali, un aggiornamento in continuo e la certezza di un unico "*repository*" ufficiale per l'intero Quadro Conoscitivo Regionale.

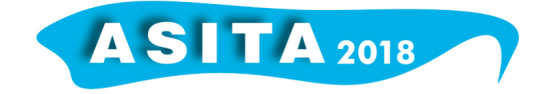

### **La gestione metadati all'interno di IDT-RV 2.0 della Regione del Veneto**

La gestione del metadato all'interno della nuova Infrastruttura è riconducibile a specifici moduli e sotto-ambiti applicativi. I paragrafi che seguono ne descrivono le peculiarità, fornendo i dettagli implementativi della loro realizzazione e fornendo, dove necessario, i riferimenti al quadro normativo in cui si colloca la gestione dei metadati in Italia.

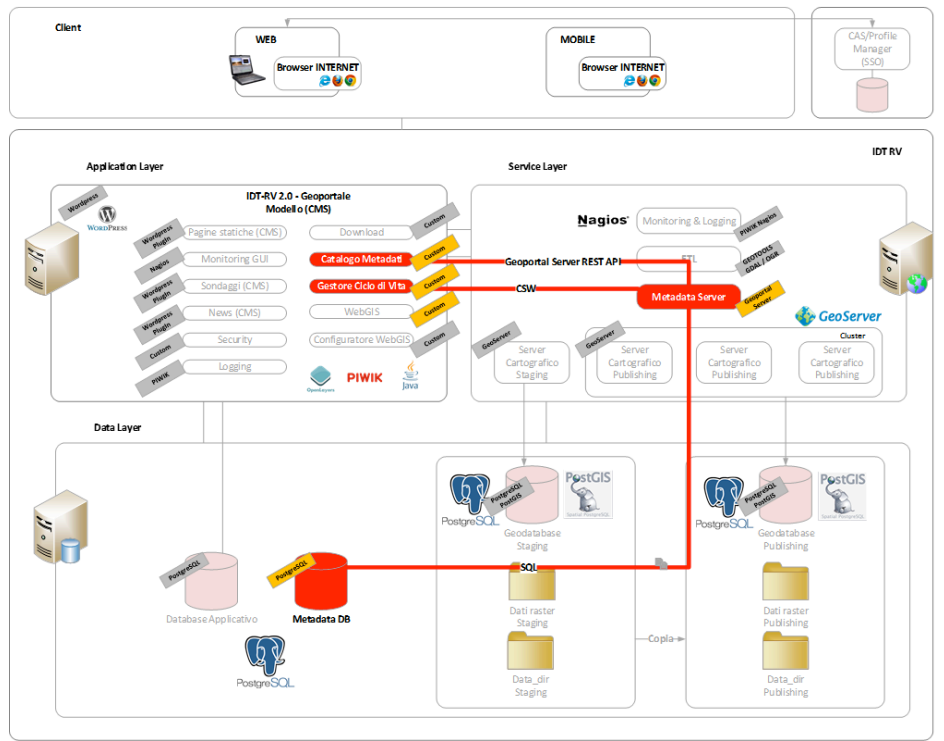

*Figura 1: architettura logica IDT-RV 2.0 con focus su componenti di gestione metadati*

La gestione dei metadati all'interno di IDT-RV 2.0 segue le stesse modalità previste per la gestione del dato; infatti come il dato, anche il metadato passa attraverso il *workflow* di lavorazione messo a disposizione dal modulo di gestione del ciclo di vita del dato territoriale, di cui IDT-RV 2.0 è dotato.

Il *workflow* va dalla creazione fino all'archiviazione del dato, passando attraverso le fasi di validazione e pubblicazione.

Nel dettaglio, il *workflow* prevede le seguenti fasi:

- 1. lo *staging*, ovvero la fase di acquisizione e lavorazione dei dati e dei metadati che devono completare il *workflow* di inserimento nell'IDT-RV 2.0;
- 2. la **validazione**, ovvero il processo di transizione dei dati da *staging* a pubblicazione, tramite validazione tecnica e logica, dal punto di vista della idoneità del dato e del metadato, delle regole semantiche e topologiche dell'IDT-RV 2.0;
- 3. la **pubblicazione**, ovvero la diffusione attraverso i servizi dell'IDT-RV 2.0 dei contenuti di staging validati. Il trasferimento dei dati dall'ambiente di *staging* a quello di produzione è automatizzato tramite procedure di transfer;

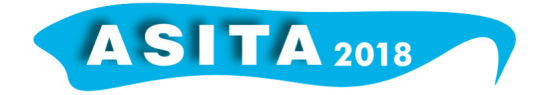

4. l'**archiviazione**, ovvero il processo di storicizzazione delle informazioni pubblicate; l'archivio delle informazioni è opportunamente organizzato e strutturato in modo tale da consentire ricerche storiche e ripristino di dati pubblicati decorsi.

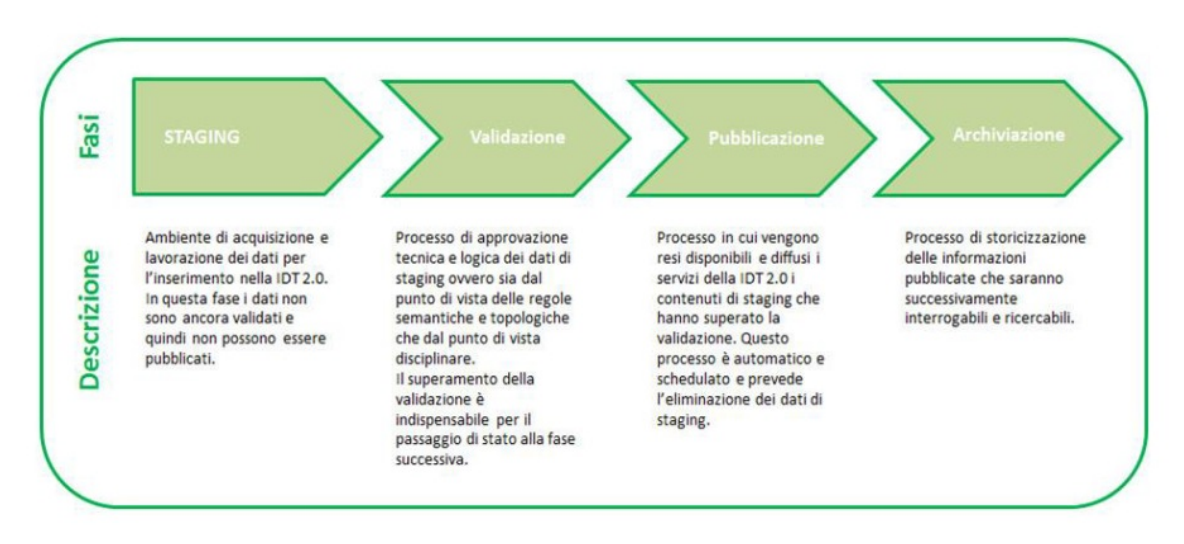

*Figura 2: fasi del workflow per la gestione del ciclo di vita del dato e del metadato in IDT-RV 2.0*

Fatta eccezione per i metadati oggetto di *harvesting* su altri cataloghi, tutti i dati gestiti da IDT-RV 2.0, siano essi dati di tipo geografico o alfanumerico, sono quindi obbligatoriamente corredati da un documento di metadati.

Durante la fase di validazione viene infatti valutata la conformità del metadato associato ad ogni elemento del catalogo; non è quindi possibile portare un elemento del catalogo alla fase di pubblicazione senza che lo stesso sia corredato dal metadato corrispondente nel rispetto dei requisiti richiesti.

Per supportare le operazioni di metadatazione previste dal *workflow* sopracitato, IDT-RV 2.0 possiede un editor che consente l'inserimento e l'aggiornamento dei metadati in piena conformità con il profilo italiano RNDT.

L'editor, oltre a facilitare l'utente nella compilazione del metadato, grazie alla presenza di opportune liste chiuse nella gestione dei campi in cui il profilo prevede "*coded value*", rende trasparente all'utente la gestione delle relazioni tra documenti di livelli gerarchici differenti (ad esempio, nei casi di serie e *dataset* tra loro collegati, nell'attribuzione dei corretti valori per i metadati "Identificatore" e "Id livello superiore") e dell'identificativo IPA (indice delle pubbliche amministrazioni), entrambi aspetti indispensabili nel processo della trasmissione dei documenti verso RNDT.

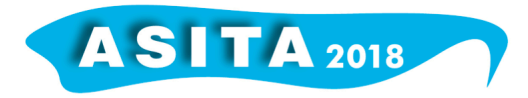

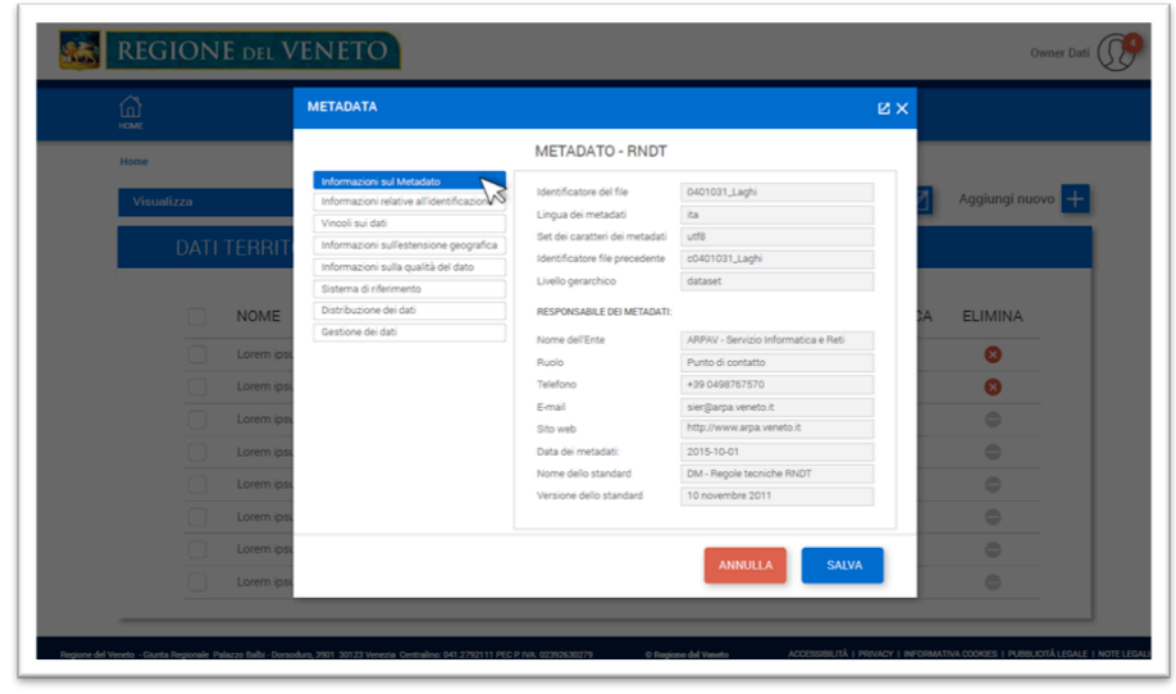

*Figura 3: Editor Metadati*

Oltre alla possibilità di compilare "manualmente" i metadati previsti, l'editor consente il caricamento a sistema di un documento a partire da un file XML fornito dall'utente durante la fase di *staging*. Il documento viene validato nel rispetto della specifica RNDT e, opportunamente certificato, viene caricato nel sistema.

In aggiunta, rispetto alla versione integrata all'interno del Ciclo di Vita del Dato Territoriale, l'IDT-RV 2.0 prevede una versione *stand alone* dell'editor, messa a disposizione di tutte le tipologie di utenti, che consente la generazione di un documento di metadati, secondo la specifica RNDT, completamente svincolato dai dati gestiti dal sistema. Compilando il documento manualmente o utilizzando la citata funzionalità di caricamento e validazione, l'utente è in grado di produrre ed esportare un file XML conforme alle specifiche.

A livello di implementazione software, l'editor è stato sviluppato come *client* della componente server di gestione dei metadati, basata su tecnologia *Geoportal Server di ESRI*.

L'interfaccia grafica dell'editor (GUI<sup>1</sup>), essendo del tutto integrata all'interno del portale IDT-RV 2.0, ne condivide integralmente le tecnologie di sviluppo: pagine *JSP (Java Server Pages)*, codice HTML mediato dall'utilizzo della libreria *Javascript JQuery* e gestione degli stili basato su CSS3. Le operazioni di lettura e scrittura dei metadati, da e verso la componente server, sono invece realizzate mediante l'utilizzo del protocollo CSW descritto nei paragrafi che seguono.

*<sup>1</sup> L'interfaccia grafica utente, nota anche come GUI(dall'inglese Graphical User Interface), comunemente abbreviata in interfaccia grafica, è un tipo di interfaccia utente che consente all'utente di interagire con la macchina controllando oggetti grafici convenzionali[wikipedia].*

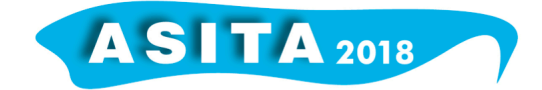

#### **Il Ciclo di Vita del Dato: la gestione online delle risorse informative della Nuova IDT-RV 2.0**

Il Ciclo di Vita del Dato Territoriale (CVDT) consente agli utenti autorizzati di gestire ogni passaggio di stato del dato all'interno del sistema IDT, dal momento in cui viene acquisito fin quando viene pubblicato e reso disponibile agli utenti in ambiente di produzione.

I dati di tipo *Layer* possono essere acquisiti direttamente dall'interfaccia grafica del sistema IDT, oppure attraverso l'interfaccia di una qualsiasi applicazione GIS desktop che supporti il caricamento tramite protocollo WMS, utilizzando l'indirizzo URL di WMS IDT.

I dati di tipo *Documento* possono essere acquisiti solo da interfaccia grafica di IDT.

I dati di qualsiasi tipo caricati tramite l'interfaccia grafica del sistema, vengono automaticamente registrati nel sistema mentre i *layer* acquisiti tramite interfaccia esterna, via WMS IDT, devono essere registrati manualmente utilizzando la procedura descritta in *Inserisci Nuovo Dato-> Layer->Da Database.*

Una volta acquisito (caricato e registrato), il dato viene visualizzato nella tabella degli elementi disponibile (*Gestione dati*) e può essere selezionato per proseguire con le attività previste dalla procedura del CVDT.

L'esecuzione della funzionalità è obbligatoria ai fini del flusso CVDT.

Nel caso di un dato di tipo *Layer*, l'approvazione deve essere preceduta dalla contemporanea esecuzione con successo di 3 funzionalità:

- o Pubblicazione in ambiente di staging.
- o Validazione del *layer.*
- o Validazione del metadato precedentemente caricato e associato al *layer.*

Nel caso di un dato di tipo *Documento*, la possibilità di eseguire l'approvazione passa semplicemente dalla validazione del metadato, precedentemente caricato e associato al documento.

Una volta approvato, il dato può essere pubblicato in produzione, con un'operazione disgiunta dalla pubblicazione del relativo metadato, che può avvenire in un momento separato.

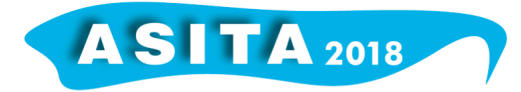

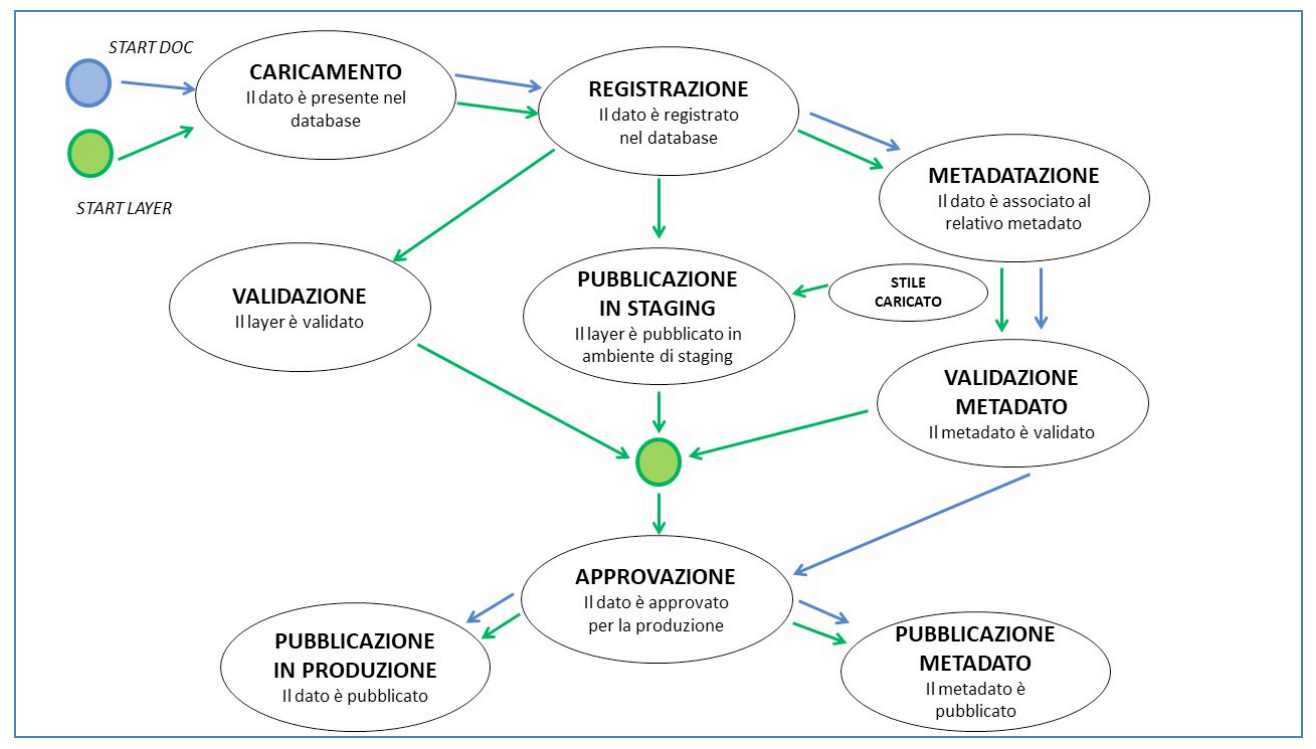

*Figura 4: Ciclo di Vita del Dato*

## **Conclusioni**

L'IDT-RV 2.0 di nuova generazione si colloca nell'ambito del processo di riforma e innovazione tecnologica della Pubblica Amministrazione, dovuto agli importanti mutamenti del contesto legislativo e istituzionale, orientato in Italia verso la completa attuazione del Codice dell'Amministrazione Digitale che ha fornito un articolato sistema di "regole tecniche" condivise, in coerenza con i principi previsti della direttiva Europea INSPIRE.

L'IDT-RV 2.0 è quindi un sistema di servizi nel quale l'Informazione Geografica, opportunamente acquisita, validata e resa disponibile nella rete del Sistema Pubblico di Connettività, rappresenta uno strumento straordinario e base informativa per la conoscenza e il monitoraggio del territorio divenendo esso stesso parte integrante dei processi di pianificazione secondo logiche condivise. L'IDT-RV 2.0 rappresenta pertanto uno strumento che risponde efficacemente alla strategia della Regione del Veneto orientata a promuovere le iniziative per lo sviluppo di una "cultura digitale" incentivando politiche atte a favorire servizi, riconoscendo proprio in questi strumenti fattori strutturali necessari per la creazione e lo sviluppo di una economia nel territorio che passa attraverso disponibilità dei "*dati*" offerti dalla P.A. alle imprese, agli Enti Locali, alle Università ai cittadini.

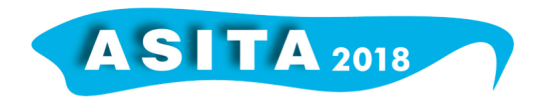